## **> restart:**

## **> with(linalg);**

[BlockDiagonal, GramSchmidt, JordanBlock, LUdecomp, QRdecomp, Wronskian, addcol, addrow, adj, adjoint, angle, augment, backsub, band, basis, bezout, blockmatrix, charmat, charpoly, cholesky, col, coldim, colspace, colspan, companion, concat, cond, copyinto, crossprod, curl, definite, delcols, delrows, det, diag, diverge, dotprod, eigenvals, eigenvalues, eigenvectors, eigenvects, entermatrix, equal, exponential, extend, ffgausselim, fibonacci, forwardsub, frobenius, gausselim, gaussjord, geneqns, genmatrix, grad, hadamard, hermite, hessian, hilbert, htranspose, ihermite, indexfunc, innerprod, intbasis, inverse, ismith, issimilar, iszero, jacobian, jordan, kernel, laplacian, leastsqrs, linsolve, matadd, matrix, minor, minpoly, mulcol, mulrow, multiply, norm, normalize, nullspace, orthog, permanent, pivot, potential, randmatrix, randvector, rank, ratform, row, rowdim, rowspace, rowspan, rref, scalarmul, singularvals, smith, stackmatrix, submatrix, subvector, sumbasis, swapcol, swaprow, sylvester, toeplitz, trace, transpose, vandermonde, vecpotent, vectdim, vector, wronskian]

## **> E7:=diag(1,1,1,1,1,1,1);**

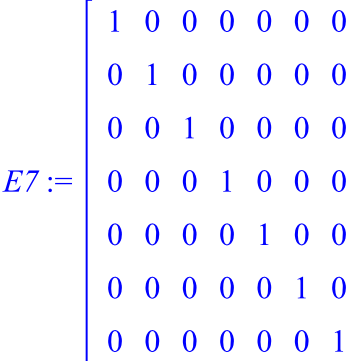

**> A7:=matrix(7,7,[[0.3, 0.1, 0.15, 0.05, 0.03, 0.001, 0.2], [0.05, 0.4, 0.25, 0.01, 0.02, 0.04, 0.1], [0.01, 0.02, 0.2, 0.05, 0.1, 0.03, 0.01], [0.02, 0.01, 0.1, 0.3, 0.15, 0.25, 0.03], [0.15, 0.1, 0.13, 0.11, 0.3, 0.01, 0.02], [0.05, 0.04, 0.07, 0.1, 0.09, 0.25, 0.04], [0.02, 0.03, 0.01, 0.2, 0.25, 0.15, 0.03]]);**

**(3)**

**(2)**

$$
A7 := \begin{bmatrix} 0.3 & 0.1 & 0.15 & 0.05 & 0.03 & 0.001 & 0.2 \\ 0.05 & 0.4 & 0.25 & 0.01 & 0.02 & 0.04 & 0.1 \\ 0.01 & 0.02 & 0.2 & 0.05 & 0.1 & 0.03 & 0.01 \\ 0.02 & 0.01 & 0.1 & 0.3 & 0.15 & 0.25 & 0.03 \\ 0.15 & 0.1 & 0.13 & 0.11 & 0.3 & 0.01 & 0.02 \\ 0.05 & 0.04 & 0.07 & 0.1 & 0.09 & 0.25 & 0.04 \\ 0.02 & 0.03 & 0.01 & 0.2 & 0.25 & 0.15 & 0.03 \end{bmatrix}
$$
 (3)

**> B7:=matadd(E7,-A7);**

$$
B7 := \begin{bmatrix} 0.7 & -0.1 & -0.15 & -0.05 & -0.03 & -0.001 & -0.2 \\ -0.05 & 0.6 & -0.25 & -0.01 & -0.02 & -0.04 & -0.1 \\ -0.01 & -0.02 & 0.8 & -0.05 & -0.1 & -0.03 & -0.01 \\ -0.02 & -0.01 & -0.1 & 0.7 & -0.15 & -0.25 & -0.03 \\ -0.15 & -0.1 & -0.13 & -0.11 & 0.7 & -0.01 & -0.02 \\ -0.05 & -0.04 & -0.07 & -0.1 & -0.09 & 0.75 & -0.04 \\ -0.02 & -0.03 & -0.01 & -0.2 & -0.25 & -0.15 & 0.97 \end{bmatrix}
$$

**> X7:=matrix(7,1,[.20, .35, .20, .47, .45, .21, .48]);**  $0.20$  $0.35$  $0.20$  $|X7:=|0.47|$  $0.45$ 

**(5)**

**(4)**

**> sum(X7[i,1],i=1..7);**

2.36

 $0.21$ 

0.48

**> Y7:=multiply(B7,X7);**

**(7)**

**(6)**

$$
\begin{bmatrix}\n-0.05821 \\
0.0799 \\
0.0714 \\
0.1671\n\end{bmatrix}
$$
\n
$$
Y := \begin{bmatrix}\n0.0799 \\
0.0714 \\
0.1671 \\
0.1606 \\
0.0128 \\
0.2111\n\end{bmatrix}
$$
\n
$$
\begin{bmatrix}\n\text{sum}(\text{Y7}[i,1], i=1..7);\n\end{bmatrix}
$$
\n
$$
\begin{bmatrix}\n0.64469 \\
0.0128 \\
0.2111\n\end{bmatrix}
$$
\n
$$
\begin{bmatrix}\n\text{sum}(\text{Y7}[i,1], i=1..7);\n\end{bmatrix}
$$
\n
$$
\begin{bmatrix}\n0.64469 \\
0.111 = \text{sum}(\text{Y7}[i,1], i=1..7)\text{ od};\n\end{bmatrix}
$$
\n
$$
\begin{bmatrix}\n\frac{b}{7} = 0.40 \\
\frac{b}{7} = 0.09 \\
\frac{b}{7} = 0.08\n\end{bmatrix}
$$
\n
$$
\begin{bmatrix}\n\frac{b}{7} = 0.08 \\
\frac{b}{7} = 0.57\n\end{bmatrix}
$$
\n
$$
\begin{bmatrix}\n\text{for } j \text{ from } 1 \text{ to } 7 \text{ do } \text{XT}[j,1]:=11.\text{94005004*} \text{b7}[j]/\text{sqrt}(\text{sum}((\text{b7}[i]))\n\end{bmatrix}
$$
\n
$$
\begin{bmatrix}\n\frac{V}{2}, i=1..7)\text{ od};\n\end{bmatrix}
$$
\n
$$
\begin{bmatrix}\nX_{1}, i=2.5743990324 \\
X_{2}, i=1.307992743 \\
X_{3}, i=1.292397823 \\
X_{4}, i=2.584795646 \\
X_{5}, i=1.292397823 \\
X_{6}, i=1.292397823 \\
X_{7}, i=1.292397823 \\
X_{8}, i=1.292397823 \\
X_{9}, i=1.292397823 \\
X_{10}, i=3.862833493 \\
X_{11}, i=2.88
$$

**> YY7:=multiply(B7,X7);**

$$
YY7 := \begin{bmatrix} 1.600146467 \\ 0.9583847858 \\ 0.4771819958 \\ 0.1816536944 \\ -1.343950136 \\ 1.683707164 \\ 6.370803269 \end{bmatrix}
$$
 (13)  
\n= 5 sum (YY7[i,1], i=1..7);

$$
9.927927240 \t\t(14)
$$

**> sqrt(sum((b7[i])^2,i=1..7));** 0.8314812084

**(15)**

**> XX7:=matrix(7,1,[x1,x2,x3,x4,x5,x6,x7]);**  $\lceil$   $\ldots \rceil$ 

$$
XX7 := \begin{bmatrix} x1 \\ x2 \\ x3 \\ x4 \\ x5 \\ x6 \\ x6 \\ x7 \end{bmatrix}
$$
 (16)

**(17) > EST7:=matrix(1,7,[1,1,1,1,1,1,1]);**

**> multiply(EST7,XX7);**

$$
[x1 + x2 + x3 + x4 + x5 + x6 + x7]
$$
 (18)

**> multiply(B7,XX7);**

$$
0.7 x1 - 0.1 x2 - 0.15 x3 - 0.05 x4 - 0.03 x5 - 0.001 x6 - 0.2 x7
$$
  
\n
$$
-0.05 x1 + 0.6 x2 - 0.25 x3 - 0.01 x4 - 0.02 x5 - 0.04 x6 - 0.1 x7
$$
  
\n
$$
-0.01 x1 - 0.02 x2 + 0.8 x3 - 0.05 x4 - 0.1 x5 - 0.03 x6 - 0.01 x7
$$
  
\n
$$
-0.02 x1 - 0.01 x2 - 0.1 x3 + 0.7 x4 - 0.15 x5 - 0.25 x6 - 0.03 x7
$$
  
\n
$$
-0.15 x1 - 0.1 x2 - 0.13 x3 - 0.11 x4 + 0.7 x5 - 0.01 x6 - 0.02 x7
$$
  
\n
$$
-0.05 x1 - 0.04 x2 - 0.07 x3 - 0.1 x4 - 0.09 x5 + 0.75 x6 - 0.04 x7
$$
  
\n
$$
-0.02 x1 - 0.03 x2 - 0.01 x3 - 0.2 x4 - 0.25 x5 - 0.15 x6 + 0.97 x7
$$

**> multiply(EST7,multiply(B7,XX7));**

$$
0.40 x1 + 0.30 x2 + 0.09 x3 + 0.18 x4 + 0.06 x5 + 0.269 x6 + 0.57 x7
$$
 (20)

**> with(simplex);** [basis, convexhull, cterm, define zero, display, dual, feasible, maximize, minimize, pivot, **(21)** pivotegn, pivotvar, ratio, setup, standardize] **> cnsts := {.7\*x1-.1\*x2-.15\*x3-.5e-1\*x4-.3e-1\*x5-.1e-2\*x6-.2\*x7>=0, -.5e-1\*x1+.6\*x2-.25\*x3-.1e-1\*x4-.2e-1\*x5-.4e-1\*x6-.1\*x7>=0, -.1e-1\*x1-.2e-1\*x2+.8\*x3-.5e-1\*x4-.1\*x5-.3e-1\*x6-.1e-1\*x7>=0, -.2e-1\*x1-.1e-1\*x2-.1\*x3+.7\*x4-.15\*x5-.25\*x6-.3e-1\*x7>=0,-.15\*x1 -.1\*x2-.13\*x3-.11\*x4+.7\*x5-.1e-1\*x6-.2e-1\*x7>=0,-.5e-1\*x1-.4e-1\* x2-.7e-1\*x3-.1\*x4-.9e-1\*x5+.75\*x6-.4e-1\*x7>=0,-.2e-1\*x1-.3e-1\*x2 -.1e-1\*x3-.2\*x4-.25\*x5-.15\*x6+.97\*x7>=0,x1+x2+x3+x4+x5+x6+x7= 22.47795838}: obj := .9e-1\*x3+.6e-1\*x5+.40\*x1+.30\*x2+.18\*x4+.57\*x7+.269\*x6: maximize(obj,cnsts union {x1>=0,x2>=0,x3>=0,x4>=0,x5>=0,x6>=0, x7>=0});**  ${x1 = 3.739313424, x2 = 2.536118396, x3 = 0.6303503814, x4 = 1.605619587, x5$ **(22)**  $= 1.858214163, x6 = 1.448949195, x7 = 10.65939323$ **> subs({ x1 = 3.739313424,x2 = 2.536118395, x3 = .6303503832, x4 = 1.605619587,x5 = 1.858214163, x6 = 1.448949195, x7 = 10.65939323} ,cnsts);**  $\{22.47795837 = 22.47795838, 0 \le -6.10^{-10}, 0 \le -4.10^{-10}, 0 \le 0.0 \le 2.10^{-10}, 0 \le 7.10^{-10}, 0 \le 6.10^{-10}\}$ **(23)**  $0 \le 2.10^{-9}$ ,  $0 \le 9.179418268$ **> subs({ x1 = 3.739313424,x2 = 2.536118395, x3 = .6303503832, x4 =**

```
9.179418273
```
**(24)**

**(25) > subs({x5 = 1.858214163, x1 = 3.739313424, x3 = .6303503832, x2 = 2.536118395, x4 = 1.605619587, x6 = 1.448949195, x7 = 10.65939323},sqrt(x1^2+x2^2+x3^2+x4^2+x5^2+x6^2+x7^2));** 11.94005004

**1.605619587,x5 = 1.858214163, x6 = 1.448949195, x7 = 10.65939323}**

**,obj);**

**(26) > X7[1,1];X7[2,1];X7[3,1];X7[4,1];X7[5,1];X7[6,1];X7[7,1];** 5.743990324 4.307992743 1.292397823 2.584795646 0.8615985487 3.862833493 8.185186212

**> subs({ x1 = 5.743990324,x2 = 4.307992743, x3 = 1.292397823, x4 = 2.584795646,x5 = .8615985487, x6 = 3.862833493, x7 = 8.185186212} ,cnsts);** $(26.83879479 = 22.47795838, 0 \le -1.343950136, 0 \le 0.1816536944, 0 \le 0.4771819958, 0$ **(27)**

 $\leq 0.9583847858, 0 \leq 1.600146467, 0 \leq 1.683707164, 0 \leq 6.370803269$